# **Experiencia de evaluación de Software Libre por docentes informáticos. Caso de uso con Lihuen GNU/Linux**

### **F. Javier Diaz** [jdiaz@info.unlp.edu.ar](mailto:jdiaz@info.unlp.edu.ar)

**Claudia M. Tzancoff Banchoff** [cbanchoff@info.unlp.edu.ar](mailto:cbanchoff@info.unlp.edu.ar)

> **Viviana Harari** [vharari@info.unlp.edu.ar](mailto:vharari@info.unlp.edu.ar)

### **Ivana Harari**

[iharari@info.unlp.edu.ar](mailto:iharari@info.unlp.edu.ar) **Fac.de Informática, Universidad Nacional de La Plata. La Plata, 1900, ARGENTINA**

#### **Abstract**

The Faculty of Computer Sciences of the National University of La Plata developed a distribution of GNU/Linux called Lihuen, based on the distribution of the Extremadura Board, GNULinex, which features basic ofimatics tools, Internet and configuration access, all of common use to work desktops.

Among the many activities performed for the promotion of Free Software and especially to spread the word on Lihuen, the "Technological Camp of Free Software", destined to teachers of informatics of public schools of the Province of Buenos Aires was created.

This meeting allowed the evaluation of Lihuen by a specialized community to take place, by means of polls, usability tests and direct observation of the interaction between the user and the system. This was a very enriching experience because it gave origin to a number of comments, suggestions and criticisms that were gathered and considered in the future versions of Lihuen.

#### **Resumen**

La Facultad de Informática de la Universidad Nacional de La Plata, desarrolló una distribución de GNU/Linux denominada Lihuen, basada en la distribución de la Junta de Extremadura GNULinex, que cuenta con herramientas básicas de ofimática, acceso a Internet y de configuración, todas de uso común para escritorios de trabajo.

Entre las diferentes actividades que se desarrollaron para la difusión de software libre y especialmente para dar a conocer Lihuen, se encuentra el "Campamento Tecnológico en Software Libre" destinado a docentes informáticos de escuelas públicas de la Provincia de Buenos Aires.

Este encuentro permitió evaluar Lihuen frente a una comunidad especializada. Para ello, se organizaron encuestas, testeo de usabilidad y técnica de observación directa de la interacción del usuario con el sistema. Esta experiencia fue muy enriquecedora, pues dio lugar a un cúmulo de comentarios, sugerencias y críticas, que fueron tomadas a consideración en las versiones futuras de Lihuen.

**Palabras claves:** Software libre, GNU/Linux, GNU/Linex, Lihuen, Testeo de Usabilidad.

# **1 INTRODUCCIÓN**

Desde el año 2003, en la Facultad de Informática de la Universidad Nacional de La Plata, se trabaja activamente en la difusión y uso de Software Libre. Se desarrolló una distribución de GNU/Linux denominada Lihuen y varias aplicaciones orientadas al sector educación. Desde fines del año 2004, se han desarrollado varias jornadas y talleres mediante los cuales se intenta acortar la brecha con la comunidad y dar a conocer Lihuen GNU/Linux.

Una de esas experiencias fue el "Campamento Tecnológico en Software libre" [1], donde los participantes eran docentes pertenecientes a distintos niveles de enseñanza en Informática y provenientes de distintos tipos de instituciones educativas.

Probar Lihuen frente a la comunidad de docentes informáticos fue muy enriquecedor, pues dio lugar a un cúmulo de comentarios, sugerencias y críticas de personas acreditadas. Estas impresiones fueron luego tomadas a consideración en las versiones futuras de Lihuen.

El objetivo de este artículo, trata específicamente de analizar la primera experiencia que los docentes informáticos tuvieron con Lihuen, como usuarios finales del mismo.

Para ello, se va a describir el proceso evaluativo realizado en este taller, en donde los docentes tuvieron que probar Lihuen realizando una serie de actividades de distintos niveles de complejidad. También los mismos fueron sometidos a encuestas, una previa a la utilización de Lihuen para conocer el grado de conocimiento en Software Libre que tenían inicialmente, y otra, al final del encuentro, para poder registrar sus conclusiones respecto a la experiencia adquirida con el producto. Hay que tener en cuenta que, según las encuestas realizadas, aunque muchos de los docentes contaban con conocimientos generales sobre Software Libre y sabían de sus ventajas, la mayoría de ellos, manifestaron preconceptos infundados sobre costos de utilización, problemas de compatibilidad, etc. Estos temores les impedían incorporar esta temática dentro de sus programas curriculares.

Como conclusión de la evaluación, y que constituyó el principal logro de esta experiencia, fue revertir esta situación desfavorable. Gracias a la utilización de Lihuen, el cuál es un producto simple de manejar, instalar y de aprender, con un entorno de trabajo similar a los que habitualmente utilizan [1](#page-1-0) , los preconceptos vertidos inicialmente por los docentes, fueron disminuyendo.

# **2 ¿QUÉ ES LIHUEN?**

Lihuen GNU/Linux [2] es una distribución de GNU/Linux [3], basada en la distribución de la Junta de Extremadura GNULinex [4], que cuenta con herramientas básicas de ofimática, acceso a Internet y de configuración, todas de uso común para escritorios de trabajo.

Si bien gran parte de estas aplicaciones vienen provistas en la distribución usada de base (GNULinex), se ha trabajado en la adaptación y regionalización a los usos y necesidades de los usuarios de nuestra zona.

## **3 CAMPAMENTO TECNOLÓGICO EN SOFTWARE LIBRE: PRIMERA EXPERIENCIA CON LIHUEN**

En el 2004, se comenzó a trabajar con la Dirección Provincial de Educación Superior y Capacitación Educativa de la Dirección General de Cultura y Educación de la Provincia de Buenos Aires. En esta línea se acordó que la Facultad de Informática de la UNLP podía aportar nuevos

<span id="page-1-0"></span><sup>1</sup> La mayoría de los encuestados manifestaron usar productos Microsoft.

enfoques para abordar las TICs en la Provincia. Es así como se realizó el primer "Campamento Tecnológico sobre Software Libre".

Esta actividad forma parte de uno de los programas permanentes que instrumenta la Facultad de Informática, relacionada con la difusión y capacitación en software libre. Se encuentra dentro de un marco o plan general para la inclusión y utilización de Lihuen en ámbitos educativos y gerenciales. La realización de este taller, tuvo un doble impacto:

- Desde un punto de vista general, este tipo de actividades permite achicar la brecha entre la Universidad y la Comunidad, capacitando a los encargados de la enseñanza de informática sobre nuevos conceptos y fomentando un proceso de actualización de conocimientos en el área de software libre.
- Desde un punto de vista particular, el hecho de poder encontrar el marco propicio para analizar y evaluar el impacto de Lihuen frente a usuarios finales, es sumamente positivo. Y esto se potencia mucho más si se tiene en cuenta que estos usuarios finales son docentes del área Informática, cuyas opiniones y sugerencias son críticas constructivas al proyecto.

El evento fue coordinado desde la Secretaría de Extensión de la Facultad de Informática y tuvo una duración de dos días consecutivos.

Para la realización de este taller se instaló Lihuen GNU/Linux en la sala de cómputos de la Facultad. En esta tarea debemos dar un agradecimiento muy especial a los Sres. Einar Lanfranco y a Matias Pagano, quienes además de realizar la instalación y configuración de los equipos, participaron en el dictado del segundo día del taller.

En las encuestas y posterior evaluación de la actividad, se contó con la ayuda del Prof. Marcelo Raimundo, quien colabora permanentemente con la Facultad en este tipo de eventos.

## **4 EL PROCESO DE EVALUACIÓN DE LIHUEN**

En las próximas secciones, se va a explicar en qué consistió el proceso evaluativo de Lihuen, puntualizando sobre el perfil de los participantes, las encuestas y actividades que tuvieron que realizar, como también los resultados finales de las mismas [5].

### **4.1 El Perfil de los Participantes**

El campamento tecnológico estuvo dirigido a docentes informáticos de Nivel Polimodal. La convocatoria se hizo a través de la Dirección de Cultura y Educación de la Provincia de Buenos Aires, quienes también realizaron la selección de los participantes. Los mismos debían ser docentes de actividad que provengan de establecimientos del ámbito de gestión pública, que cuentan con la especialidad en Informática. Se anotaron aproximadamente más de 100 docentes, de los cuales fueron seleccionados 42 provenientes de 20 regiones de la Provincia de Buenos Aires.

Dado que es un tema relativamente novedoso y que no se tienen experiencias concretas dentro del aula, era indispensable analizar específicamente el nivel de conocimientos previo que ellos poseían sobre software libre. Por tal motivo, se organizó una encuesta inicial, con una serie de preguntas que debían contestar antes de comenzar con el taller.

Las preguntas más importantes de la encuesta, se muestran en la **Tabla 1**, en donde se incluyen además, los resultados arrojados.

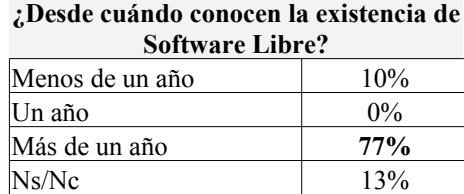

#### **¿Qué opiniones, dudas o temores tienen al respecto?**

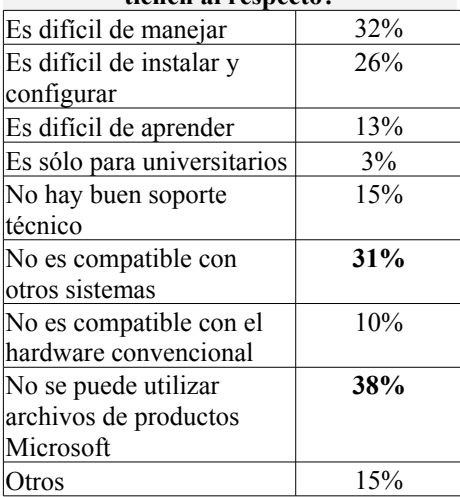

#### **¿Los directivos de la escuela conocen esta temática?**

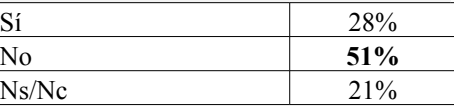

#### **¿Los alumnos de su escuela conocen la temática de Software Libre?**

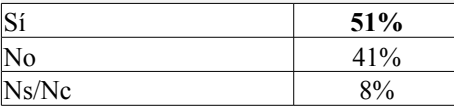

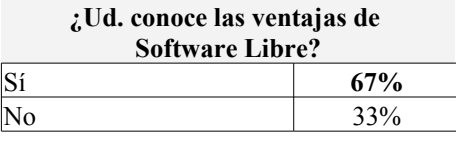

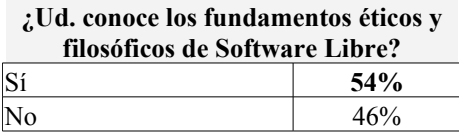

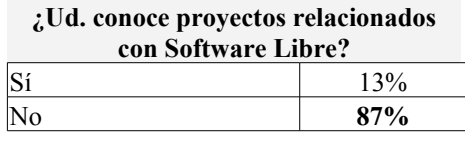

**¿Ud. impartió conocimientos de Software Libre en la escuela?**

| Sí | 37%                                                                 |
|----|---------------------------------------------------------------------|
| NΩ | 63%                                                                 |
|    |                                                                     |
|    | ¿Ud. instaló y enseñó productos de<br>Software Libre en la escuela? |
| Sí | 22%                                                                 |

**Tabla 1:** Resultados de la Encuesta Inicial sobre el Perfil de los Participantes

Los resultados básicamente determinaron, que la mayoría de los docentes (un 87%) como sus alumnos conocían de la existencia de Software Libre, no así los directivos (sólo un 28%). Aunque saben de sus ventajas (un 67% de los docentes), y de sus fundamentos éticos-filosóficos (un 54%), manifestaron una serie de temores tales como posibles problemas de instalación, falta de soporte, problemas de incompatibilidad con los productos utilizados habitualmente, que les imposibilitaron incorporar Software Libre en sus clases. Sólo un 37 % de los docentes presentes en el taller, dijeron que impartieron conceptos de Software Libre al alumnado y sólo el 22% de ellos, con productos instalados.

De acuerdo a estos datos, era sumamente importante y un desafío para los organizadores de este encuentro, intentar a través de la presentación de Lihuen, revertir esta situación. Fue necesario explicar menos sobre las ventajas de Software Libre como demás aspectos introductorios, e ir directamente al grano con cuestiones específicas, como instalar, utilizar Lihuen, y de tratar el tema de compatibilidad e integración de archivos, haciéndolos trabajar con diferentes tipos de archivos dentro de este ambiente.

### **4.2 Actividades a desarrollar sobre Lihuen**

El encuentro tuvo una duración de 2 días, de 9 a 17 hs, por lo que los docentes tuvieron 16 horas de plena actividad, participación y entrenamiento en Software Libre.

Para el caso particular del proceso evaluativo de Lihuen, se organizó el siguiente esquema de actividades, como se muestra en la **Tabla 2**.

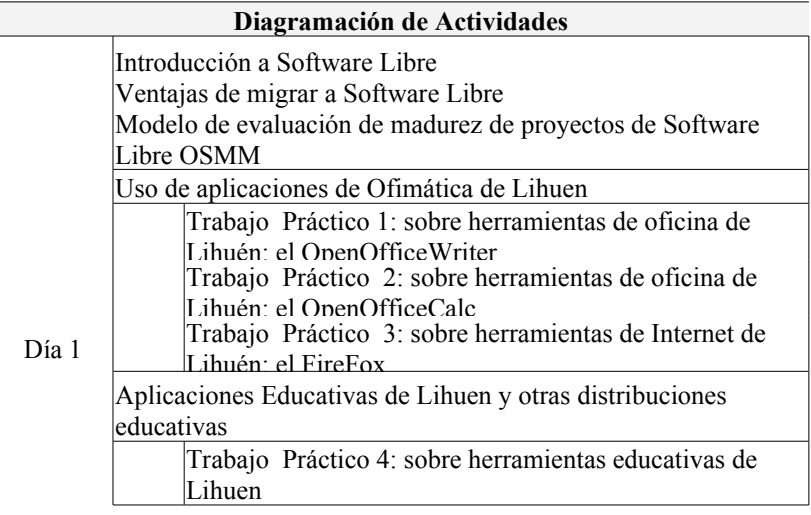

|       | El proceso de Instalación de un sistema operativo GNU/Linux<br>en general. |
|-------|----------------------------------------------------------------------------|
|       | Particiones del disco y gestores de arranque.                              |
|       | Explicación de aspectos técnicos como Instalación Lihuen                   |
| Día 2 | Koha: sistema para gestión de biblioteca                                   |
|       | Trabajo Práctico 5: sobre instalación de aplicaciones en Lihuen            |
|       | Trabajo Práctico 6: software libre sobre Windows                           |
|       | Realización de una Encuesta Final                                          |

**Tabla 2:** Diagramación de Actividades para el Proceso Evaluativo de Lihuen

Como se puede observar en la tabla anterior, se comenzó a trabajar en forma directa con Lihuen, probando y adquiriendo experiencia con el producto desde el primer día.

Cada trabajo práctico tenía un objetivo específico, que principalmente consistía en probar una determinada parte o componente de Lihuen. Cada uno de ellos constaba de varios ejercicios con distintos niveles de complejidad.

A continuación, se va a detallar un poco más las características de cada trabajo práctico.

El Trabajo Práctico 1, consistió en realizar varias consignas utilizando el OpenOffice Writer[6], realizando principalmente las siguientes tareas:

- realización de una carta con formatos de letra, párrafo, bordes ya establecidos;
- realización de una determinada tabla para notas de alumnos y guardado del documento en formato .PDF;
- realización de un documento en donde debían insertar elementos de la barra de dibujos, tales como: círculos, líneas, rectángulos y cuadros de texto;
- apertura de un determinado documento del MS WORD, guardado en un CD, para que pudieran observar y probar, que se pude trabajar en este programa con documentos realizados con otras aplicaciones.

Este trabajo sirvió fundamentalmente para darse cuenta que con el OpenOffice Writer no tenían limitaciones en la confección visual de los documentos y que tampoco existían inconvenientes en guardar y abrir documentos con diferentes formatos. Lo mismo ocurrió con los otros trabajos prácticos.

El Trabajo Práctico 2, consistió en trabajar con el OpenOffice Calc, realizando actividades como:

- creación de una planilla de cálculos con una determinada tabla, con formato de celdas preestablecidos, bordes, sombreados y diferentes alineaciones;
- agregado de celdas con totales sobre la tabla anterior;
- realización de un diagrama de tortas con los valores existentes en la tabla;
- guardado de la planilla en formato .XLS;
- apertura de una determinada planilla de cálculo del MS EXCEL, guardada en el CD.

El Trabajo Práctico 3, consistió en navegar por Internet utilizando Mozilla Firefox. Se realizaron las siguientes tareas:

- acceso a una determinada página de Internet, mediante su URL;
- búsqueda de determinada información sobre software libre;
- apertura y trabajo sobre diferentes pestañas;
- guardado de direcciones URL en marcadores y acceso a las mismas;
- selección y copiado de texto dentro del navegador y pegar el mismo dentro de un documento del OpenOffice Writer;
- apertura de una determinada planilla de cálculo del MS EXCEL, guardada en el CD.

Respecto al Trabajo Práctico 4, fundamentalmente consistió en acceder a diferentes herramientas educativas que provee Lihuen, sobre distintas disciplinas que ellos tratan en las escuelas y realizar actividades específicas, como ser:

- trabajo sobre la Aplicación FLASH CARD, para la realización de un determinado cuestionario sobre un tema dado
- utilización de la Aplicación KEDUCA[7], para crear y ejecutar una determinada prueba evaluativa
- trabajo sobre la Aplicación KMPLOT[7], para graficar funciones matemáticas.
- trabajo sobre el producto KALZIUM[7], para la realización de distintos tipos de cálculos.

Respecto al Trabajo Práctico 5, se comenzó utilizando un Live CD de Knoppix[8]. Para esto se mostró cómo configurar la máquina para que arranque desde un CD y, utilizando el live CD, se mostró de qué manera es posible analizar y testear un equipo usade un amanera sencilla. Luego se mostró una instalación de Lihuen GNU/Linux y se trabajó en cómo buscar e instalar aplicaciones que no se encuentran instaladas en nuestro sistema. Para esto se instaló un servidor Web Apache[9].

En la última parte del taller, se realizó el Trabajo Práctico 6, en el cuál interactuaron con proyectos ubicados en sourceforge.net [10]. En este caso, y para mostrar que no sólo se puede trabajar con software libre en sistemas GNU/Linux, se instaló la aplicación xamp sobre Windows.

Estos trabajos prácticos tenían una duración estimada para su realización y los mismos una vez terminados, debían ser mostrados ante un docente del taller para su corrección y fiscalización.

### **4.3 Corrección de los Trabajos Prácticos**

Los trabajos prácticos fueron corregidos teniendo en cuenta principalmente si habían cumplido o no con el objetivo general de los mismos. Como los mismos, estaban conformados por varios ejercicios, se consideró que al realizar correctamente un 70 % de los mismos, el trabajo práctico estaba aprobado.

Hay que tener en cuenta, que en este taller no se evaluaba al docente, sino a Lihuen, por lo tanto, lo más interesante era preguntar cómo logró el objetivo, si en forma simple y directa, con dificultad, con ayuda, a prueba y error. Estas cuestiones fueron incorporadas en el proceso de corrección.

La siguiente tabla, referenciada como **Tabla 3**, muestra los resultados de las correcciones de los 6 trabajos prácticos, demostrando un alto nivel de eficiencia /efectividad por parte de los docentes participantes.

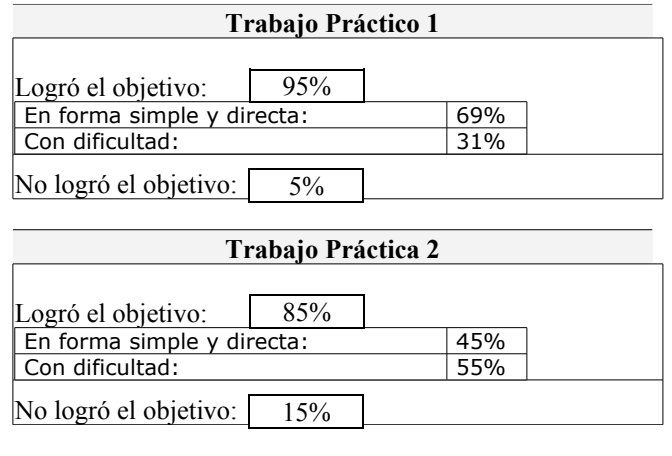

**Trabajo Práctico 3**

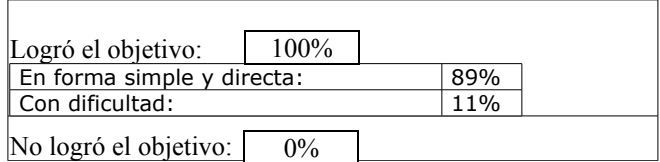

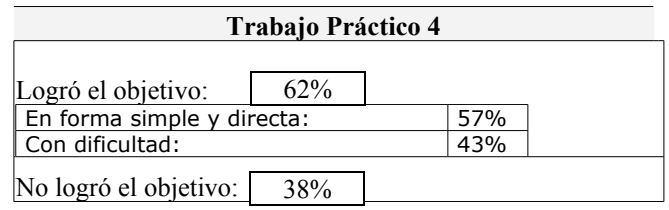

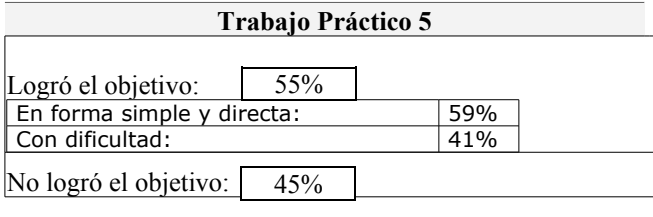

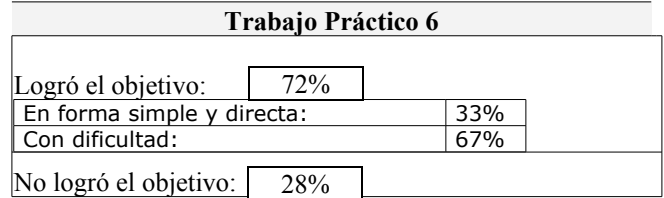

**Tabla 3:** Correcciones de los Trabajos Prácticos realizados sobre Lihuen

Otra consideración a tener en cuenta, es que en el caso de los trabajos prácticos sobre herramientas que son similares a las utilizadas habitualmente por ellos, como en el caso de las primeras prácticas, se le preguntaba permanentemente si encontraban diferencias significativas al trabajar con Lihuen. La mayoría de las respuestas fueron muy satisfactorias, dado que mostraron una total familiaridad con el nuevo ambiente.

#### **4.4 La Encuesta Final**

Al finalizar el taller, se propuso completar una encuesta final. La misma contenía preguntas básicamente relacionadas con el uso de la distribución Lihuen. El objetivo de esta encuesta era obtener una evaluación de su uso.

El detalle de esta encuesta final, se muestra en la siguiente **Tabla 4**.

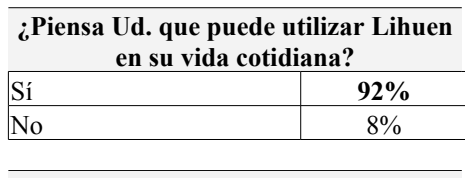

**¿Piensa Ud. que puede utilizar Lihuen en la escuela?**

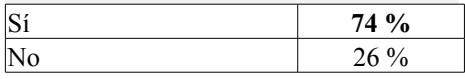

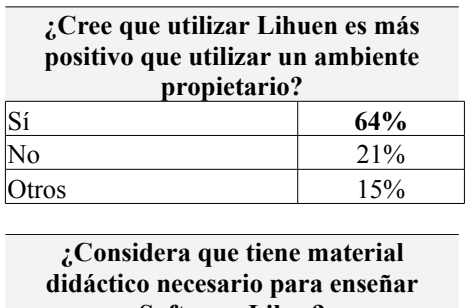

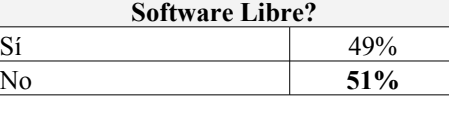

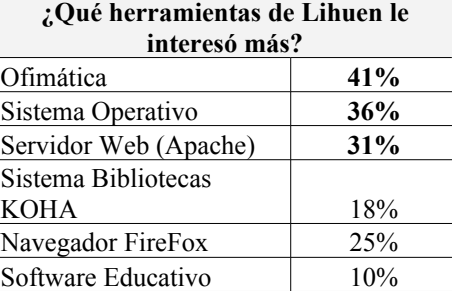

**¿Sigue teniendo Ud. ciertos temores de utilizar Software Libre?**

| Sí          |                          | $18\%$   |  |
|-------------|--------------------------|----------|--|
| No          |                          | $82\%$   |  |
|             |                          |          |  |
|             | Le resultó el campamento |          |  |
| provechoso? |                          |          |  |
| Sí          |                          | 100 $\%$ |  |

No  $0\%$ **Tabla 4:** Resultados de la Encuesta Final sobre la Evaluación de Lihuen

## **5 CONCLUSIONES**

La Facultad de Informática tiene dos líneas bien definidas sobre la temática de Software Libre: una correspondiente a la difusión y capacitación de docentes, y otra que tiene que ver con el relevamiento y desarrollo de aplicaciones para ser utilizados en las escuelas. Sin experiencias concretas de uso y difusión de las aplicaciones, el segundo objetivo planteado, no tiene sentido.

En este artículo se presentó la primera experiencia concreta de uso con la distribución Lihuen. Fue una experiencia sumamente positiva que nos permitió conocer la impresión de usuarios potenciales de nuestro sistema y medir el impacto de un posible cambio en las herramientas que se utilizan en la enseñanza en el aula.

Con respecto al uso de Lihuen como escritorio de trabajo, uno de los aspectos más importantes de resaltar es que todos los docentes que lo utilizaron, pudieron resolver sus actividades sin mayores dificultades y escasa intervención de los ayudantes del curso sobre el acceso a las aplicaciones.

A partir de este encuentro, muchos de los participantes comenzaron a contactarse con la Facultad y empezaron a utilizar Lihuen en sus actividades. Han utilizado directamente el material dado en esta capacitación, a sus alumnos en el aula y se han animado a trabajar con este tema, sabiendo que hay gente que les puede dar soporte.

Es importante también aclarar que esta primer experiencia nos fue de gran ayuda para poder montar el programa de "Software Libre y Escuelas" que se lleva adelante desde entonces y que en la actualidad permite que varias escuelas ya usen Lihuen como escritorio de trabajo y se permita trabajar con el concepto de aplicaciones de código abierto, software legal, etc.

El resultado de esta experiencia tuvo un fuerte impacto en los siguientes cursos y talleres organizados y en el armado de la nueva versión de Lihuen que estará disponible a partir de agosto de este año.

## **6 REFERENCIAS**

- [1] <http://extension.info.unlp.edu.ar/campamento>
- [2] [http://lihuen.info.unlp.edu.ar](http://lihuen.info.unlp.edu.ar/)
- [3] Stallman,Richard. Linux y el Proyecto GNU.<http://www.gnu.org/gnu/linux-and-gnu.es.html>
- [4] http://www.linex.org
- [5] http://www.useit.com/
- [6] [http://www.openoffice.org](http://www.openoffice.org/)
- [7] [http://edu.kde.org/](http://www.useit.com/)
- [8] [http://www.knoppix.org](http://www.knopis/)
- [9] [http://www.apache.org](http://www.useit.com/)
- [10] [http://sourceforge.net](http://sourceforge.net/)

# **7 BIBLIOGRAFÍA EXTENDIDA**

Relacionada con Free/libre Open source software:

·¿Por qué usar programas abiertos? ¡Atención a las cifras! de David A. Wheeler [\(http://www.dwheeler.com/oss\\_fs\\_why.html\)](http://mail.info.unlp.edu.ar/horde/util/go.php?url=http%3A%2F%2Fwww.dwheeler.com%2Foss_fs_why.html&Horde=37e100388db4dd04bbbb77ec15cb5949). 2005

· Definición de Open Source. Bruce Perens.1998 [\(http://www.opensource.org/docs/definition\\_plain.html\)](http://www.opensource.org/docs/definition_plain.html)

·Definición de Free Software [\(http://www.gnu.org/philosophy/free-sw.html](http://www.gnu.org/philosophy/free-sw.html)).

·Free as in Education. Significance of the Free/Libre and Open Source Software for Developing Countries. Niranjan Rajani. 2003

(http://www.maailma.kaapeli.fi/FLOSSReport1.0.html#mozTocId208423)

·A critical approach to Open Source software. Stefan Görling. Tesis de grado. 2003 [\(http://opensource.mit.edu/papers/gorling.pdf\)](http://opensource.mit.edu/papers/gorling.pdf)

Relacionadas con el Open Source en la educación:

·Open Source Software in Schools.A study of the spectrum of use and related ICT infrastructure costs.

[\(http://www.becta.org.uk/corporate/publications/documents/BEC5606\\_Full\\_report18.pdf\)](http://www.becta.org.uk/corporate/publications/documents/BEC5606_Full_report18.pdf). 2005

·Why schools should use exclusively free software. Richard [Stallman.](http://www.stallman.org/) [\(http://www.gnu.org/philosophy/schools.html\)](http://www.gnu.org/philosophy/schools.html). 2003

Relacionadas con proyectos y repositorios de Software Libre en Escuelas:

- · Proyecto Linux en las escuelas. <http://www.k12linux.org/>
- · http://linuxforkids.sourceforge.net/
- · [http://www.schoolforge.net/](http://mail.info.unlp.edu.ar/horde/util/go.php?url=http%3A%2F%2Fwww.schoolforge.net%2F&Horde=37e100388db4dd04bbbb77ec15cb5949)
- · <http://opensourceschools.org/>
- · [http://www.softwareforschools.co.uk/](http://mail.info.unlp.edu.ar/horde/util/go.php?url=http%3A%2F%2Fwww.softwareforschools.co.uk%2F&Horde=37e100388db4dd04bbbb77ec15cb5949)